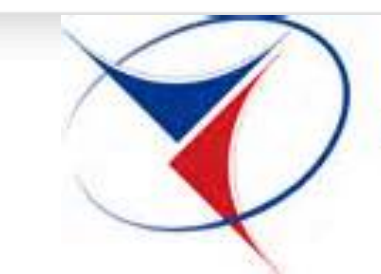

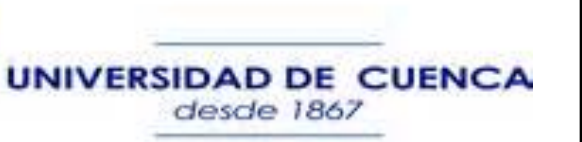

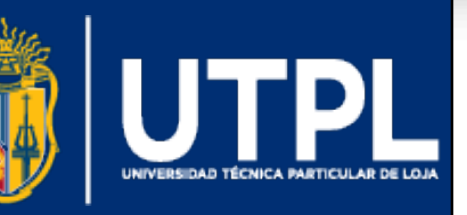

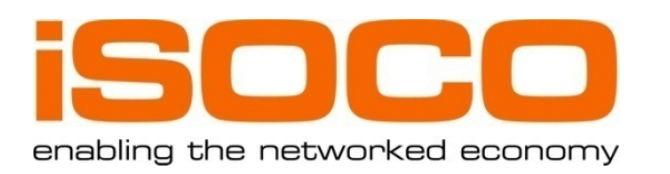

# **Ecuadorian Geospatial Linked Data**

**Victor Saquicela1, Mauricio Espinoza1 , Nelson Piedra2, and Boris Villazón-Terrazas3** 

1 Universidad de Cuenca, Ecuador {victor.saquicela,mauricio.espinoza}@ucuenca.edu.ec 2 Universidad Técnica Particular de Loja, Ecuador nopiedra@utpl.edu.ec <sup>3</sup> Intelligent Software Components, iSOCO bvillazon@isoco.com @boricles http://www.slideshare.net/boricles

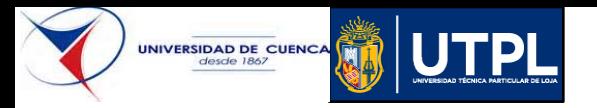

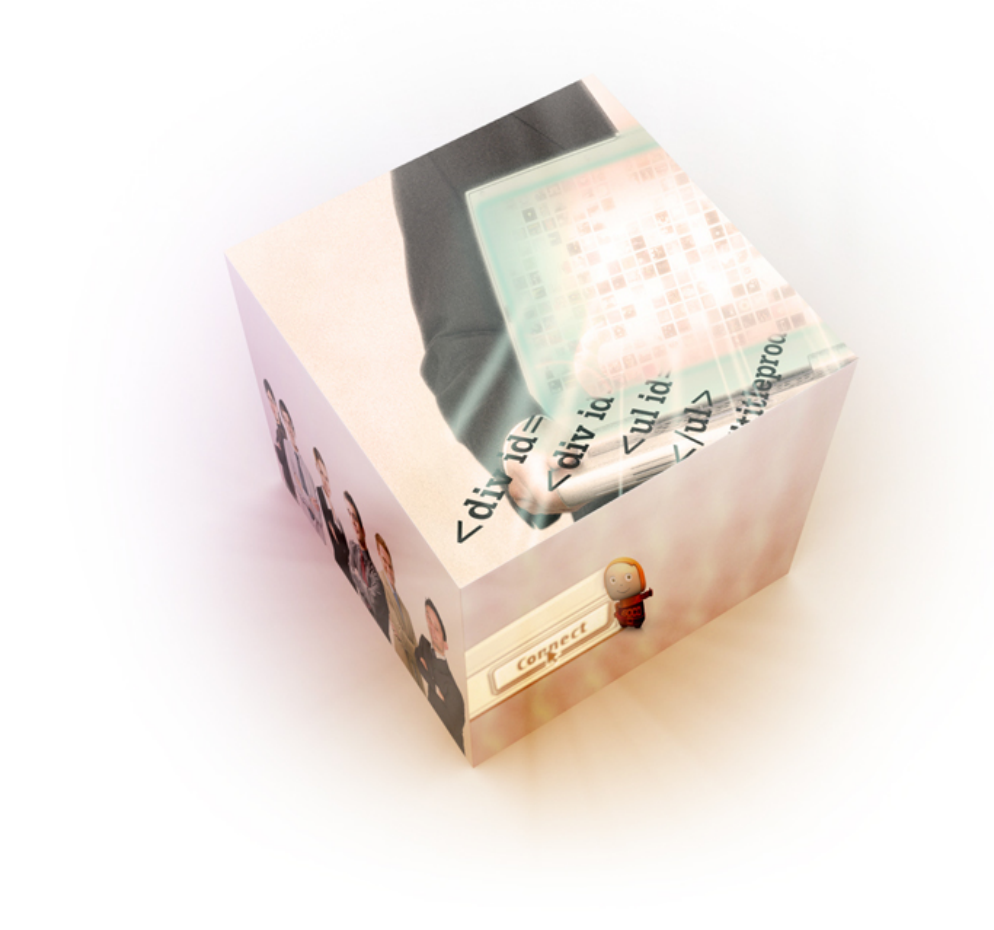

#### **ToC**

#### » **Motivation**

#### » **Architecture**

» **Geospatial Linked Data Life Cycle**

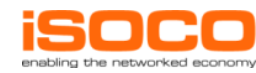

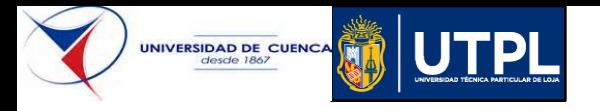

## **Motivation**

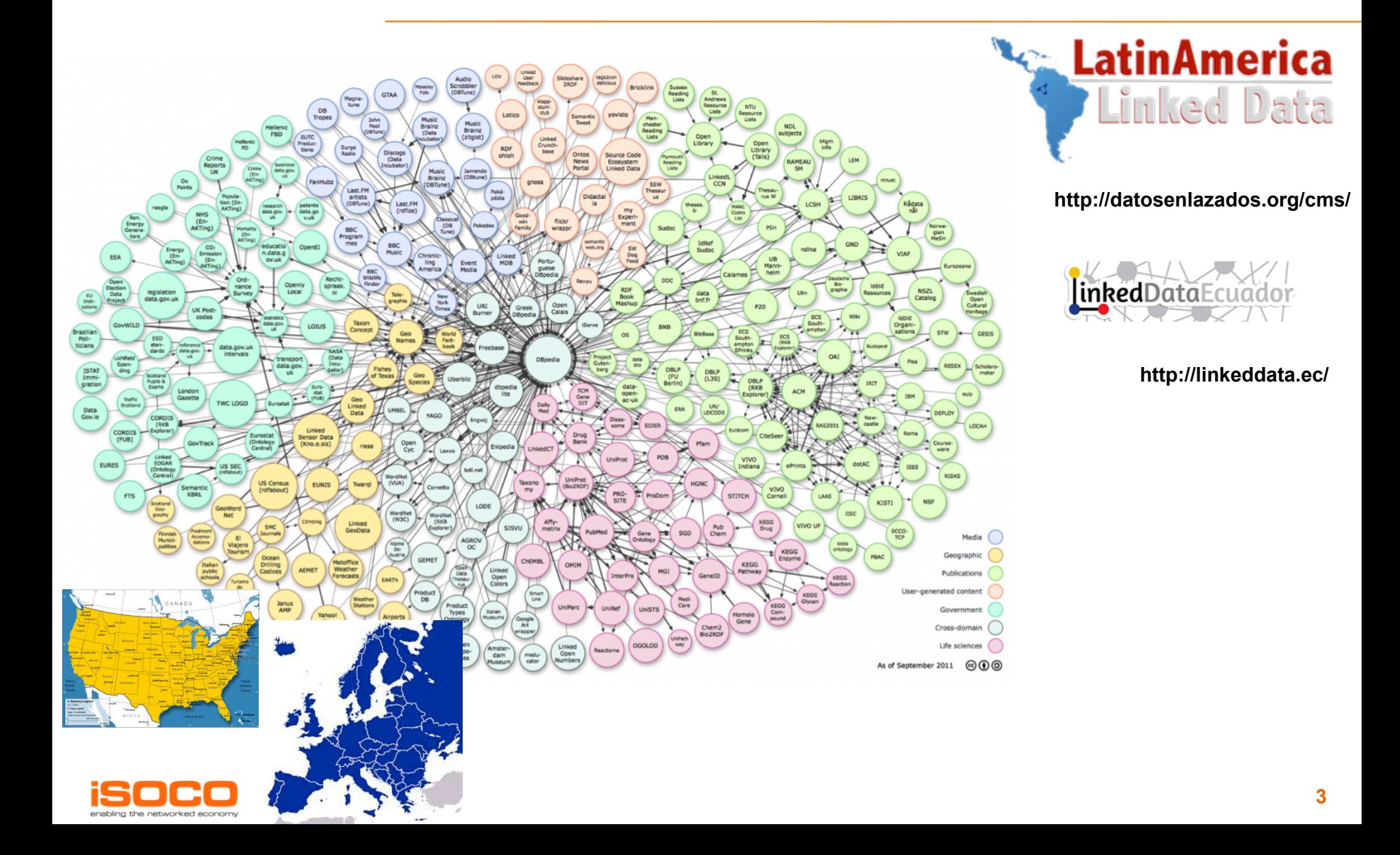

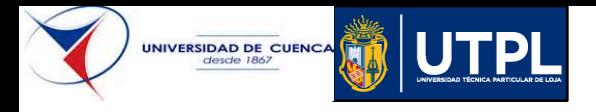

## **Architecture**

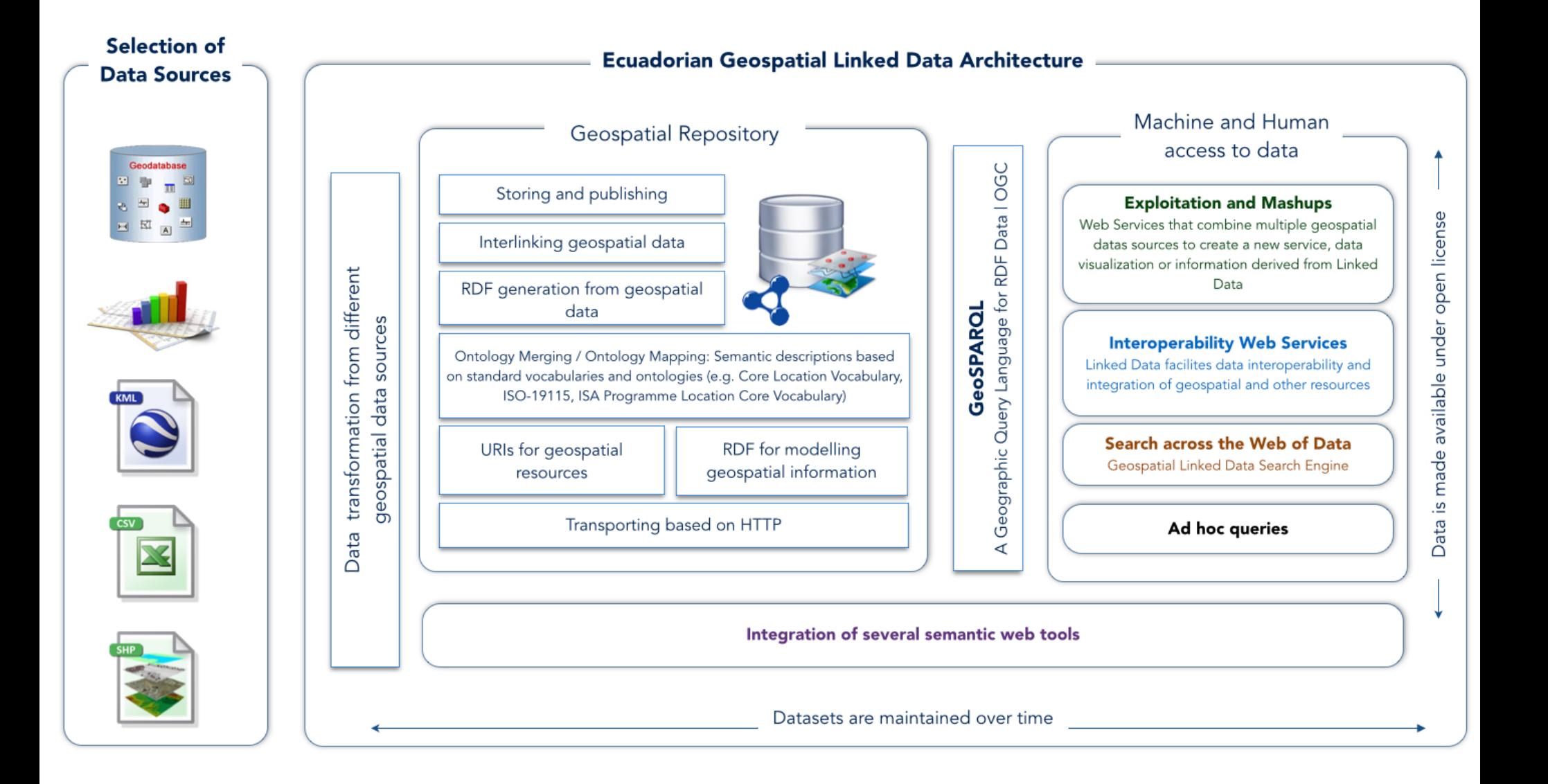

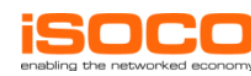

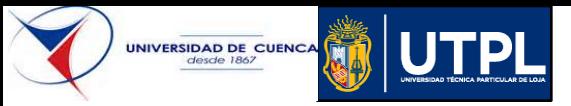

# **Geospatial Linked Data Life Cycle**

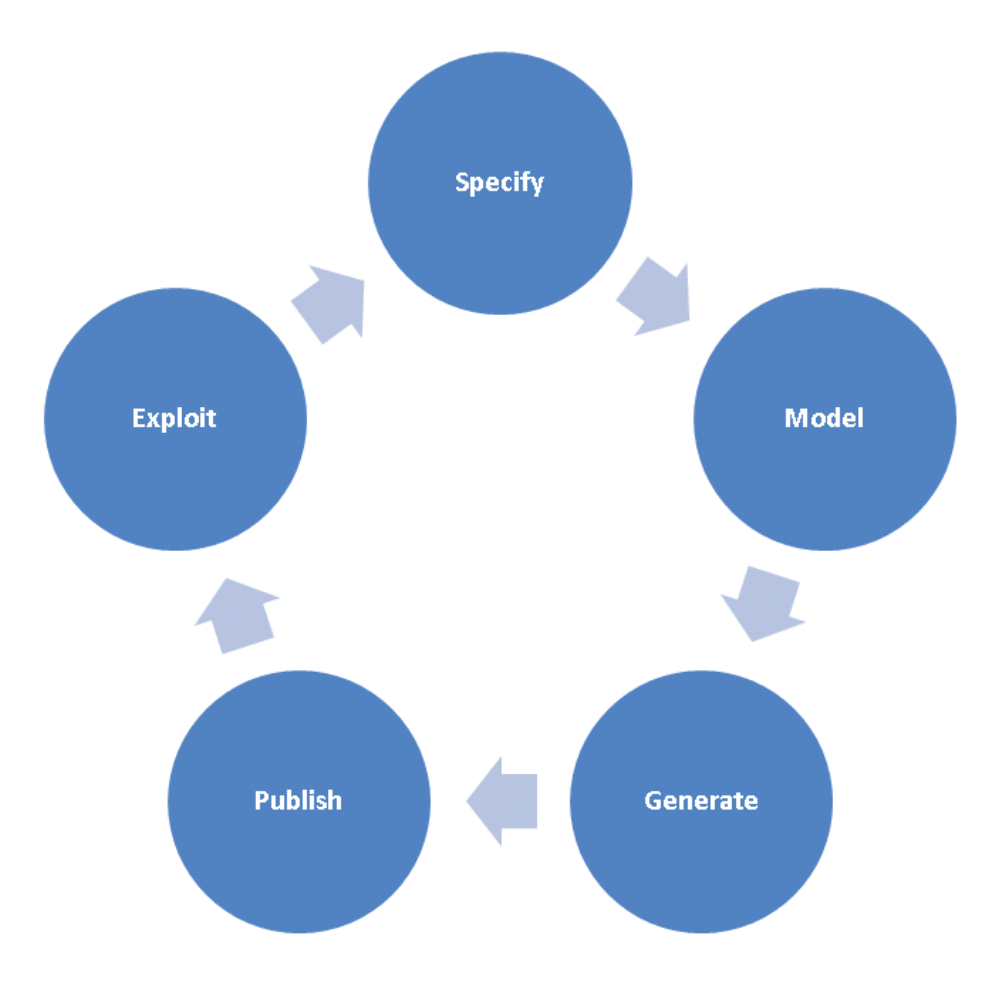

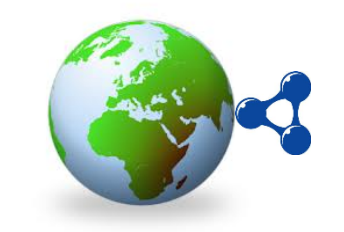

**Taking into account geospatial component**

- **Selection of geospatial data sources**
- **URIs for geospatial resources**
- **Geospatial Vocabularies**
- **RDF generation for the geospatial data**
- **Linking of geospatial data**

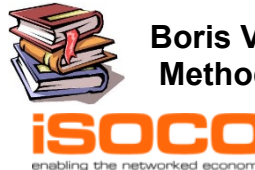

**Boris Villazon-Terrazas, Luis Vilches, Asunción Gómez-Pérez, and Oscar Corcho Methodological Guidelines for Publishing Linked Data. http://link.springer.com/chapter/10.1007/978-1-4614-1767-5\_2** 

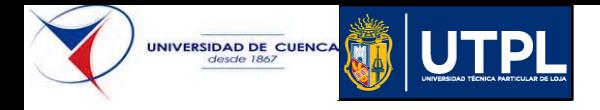

## **Selection of the data sources**

- Identify and select geospatial resources from Ecuadorian Government Agencies.
	- Geo-databases
	- Shapefiles
	- Spreadsheets
	- KML

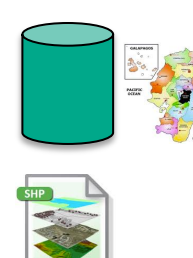

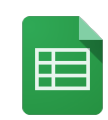

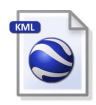

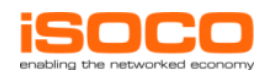

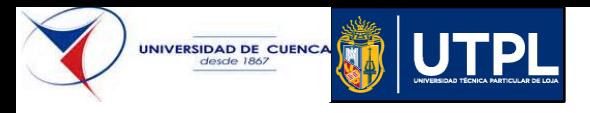

- General guidelines
	- BP for publishing LD http://www.w3.org/TR/ld-bp/
	- URIs for UK Public sector https://www.gov.uk/government/publications/designing-uri-sets-for-the-uk-public-sector
	- Study of persistent URIs http://philarcher.org/diary/2013/uripersistence/
	- Guidelines for Naming and Labeling Ontologies http://dcevents.dublincore.org/IntConf/dc-2011/paper/download/47/15
	- ….

### • Geospatial specific guidelines

- RFC5870 URI for geospatial locations http://tools.ietf.org/search/rfc5870
- INSPIRE http://inspire.jrc.ec.europa.eu/events/conferences/inspire\_2012/presentations/ds1/ Clements%20Portele.pdf
- https://www.deri.ie/content/applying-design-patterns-uri-strategies-naming-linked-geospatialdata-infrastructure
- http://inspire-forum.jrc.ec.europa.eu/pg/forum/topic/29922/cool-uris-for-linked-geospatialdata/

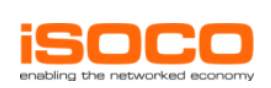

- …

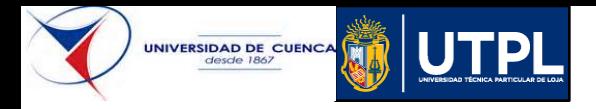

## **Geospatial Vocabularies**

- NeoGeo http://geovocab.org/doc/neogeo/
- GeoSPARQL http://www.opengeospatial.org/standards/geosparql

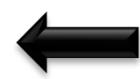

• ISA Programme Location Core Vocabulary http://www.w3.org/ns/locn

- schema.org http://schema.org/
	- Place http://schema.org/Place
	- GeoShape http://schema.org/GeoShape
	- GeoCoordinates http://schema.org/GeoCoordinates
- ISO-19115 Ontology

https://www.seegrid.csiro.au/subversion/xmml/metadata/ISO19115/iso-19115.owl

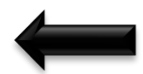

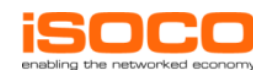

**…**

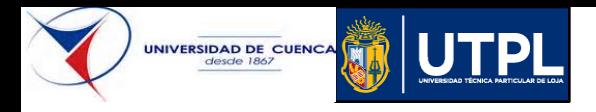

## **Geospatial Vocabularies**

- Some discussions
	- Geometry separated from the feature
	- Represent geometry as RDF Literal
	- Represent CRS as a property.
	- URIs for the CRSs, e.g., http://geovocab.org/crs/EPSG4979
	- **Multilinguality**

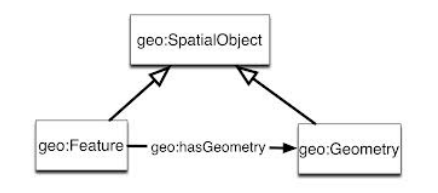

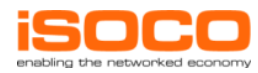

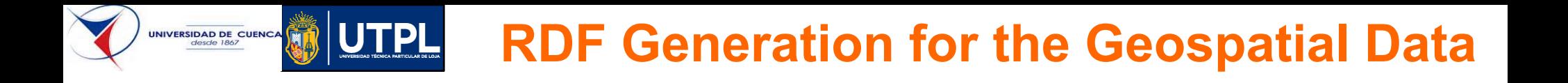

- **GeoKettle** 
	- Spatially-enabled version of the generic ETL tool, Kettle (Pentaho Data Integration)
	- Powerful, metadata-driven spatial ETL tool dedicates to the integration of different geospatial data resources

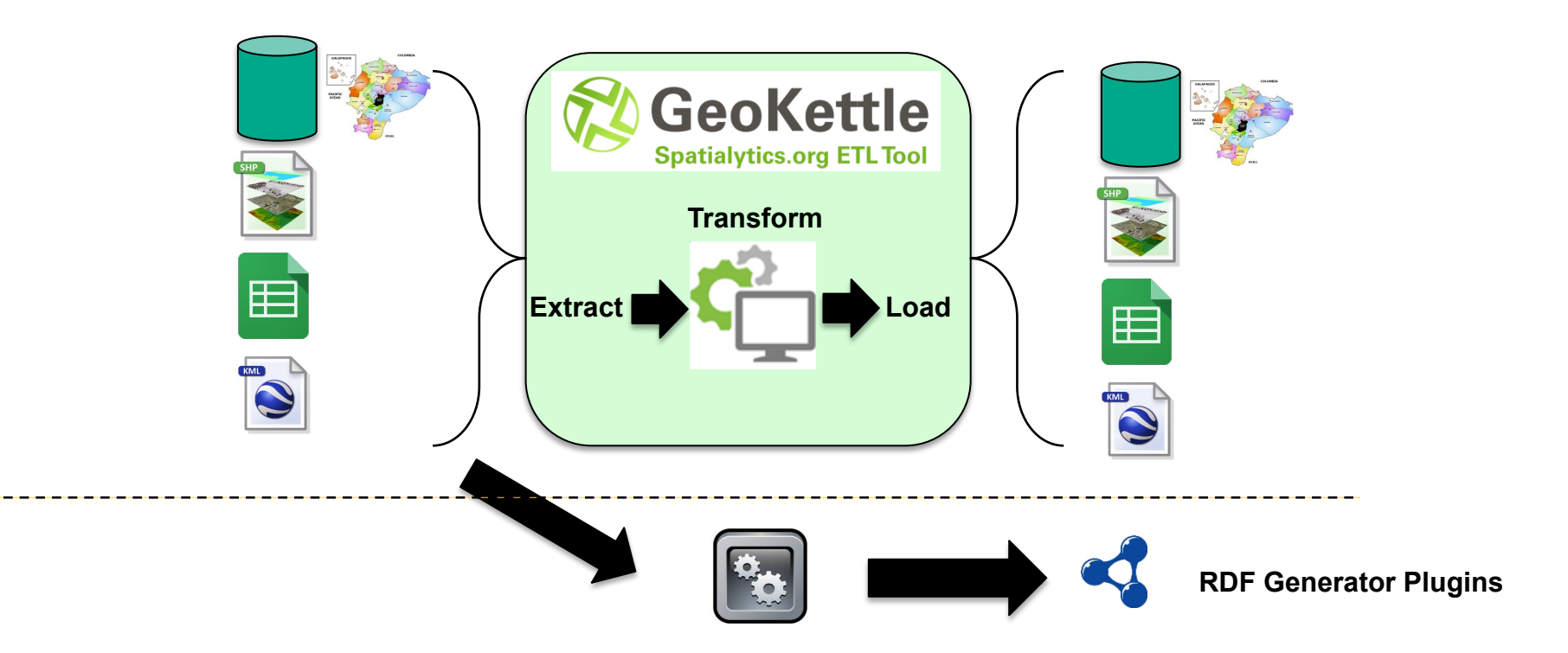

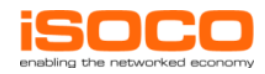

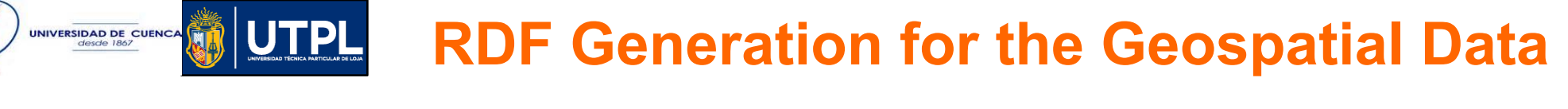

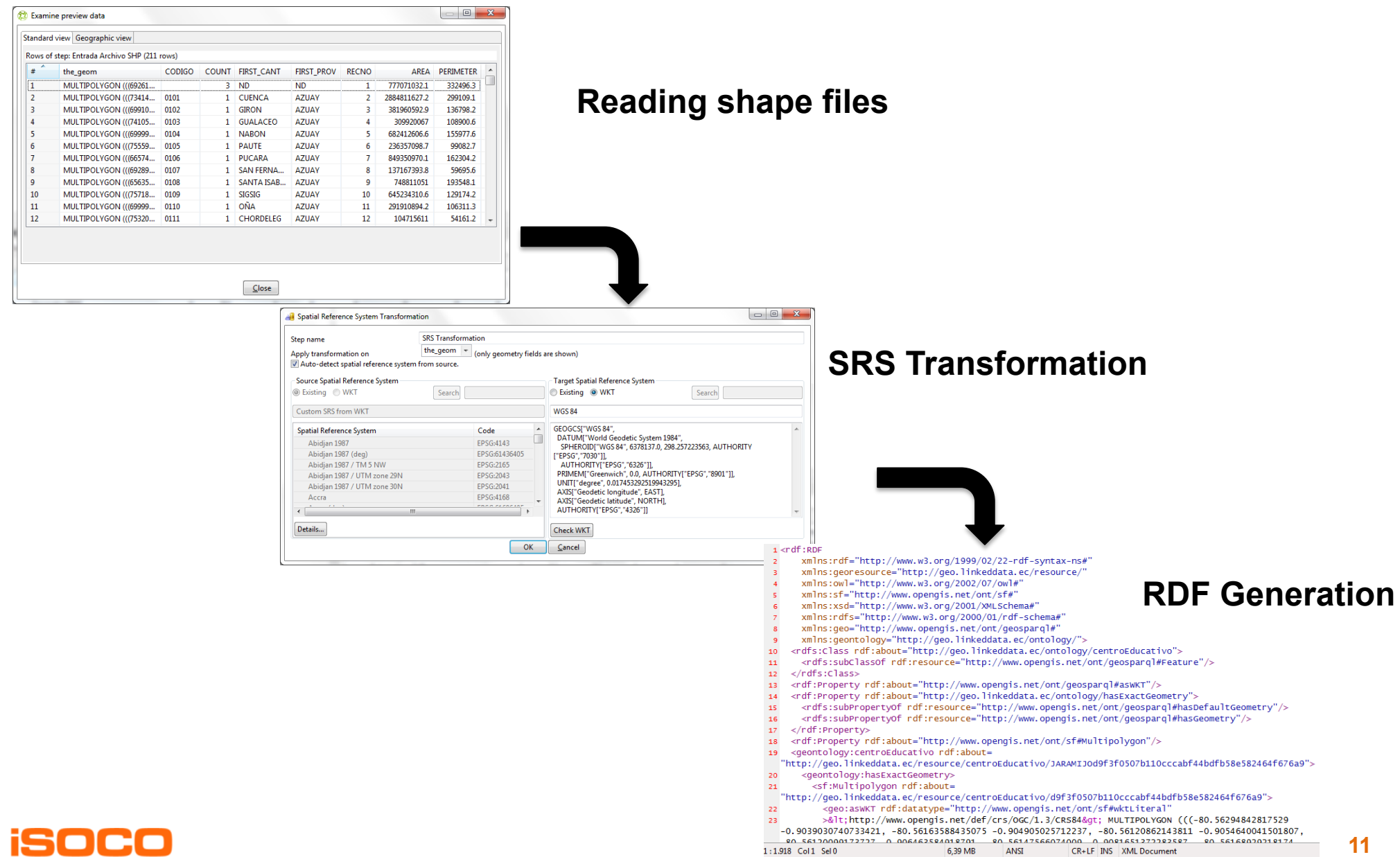

enabling the networked economy

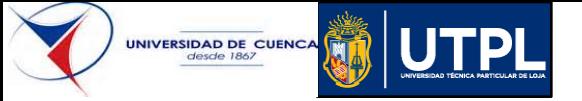

## **Linking of Geospatial Data**

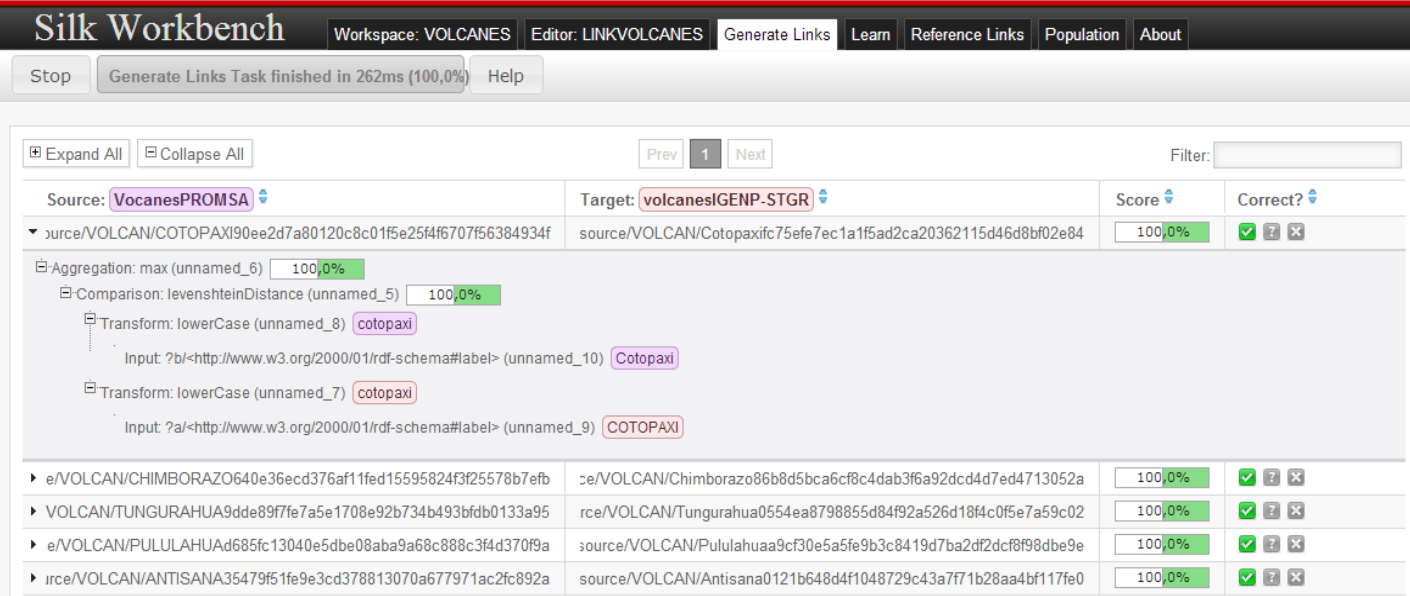

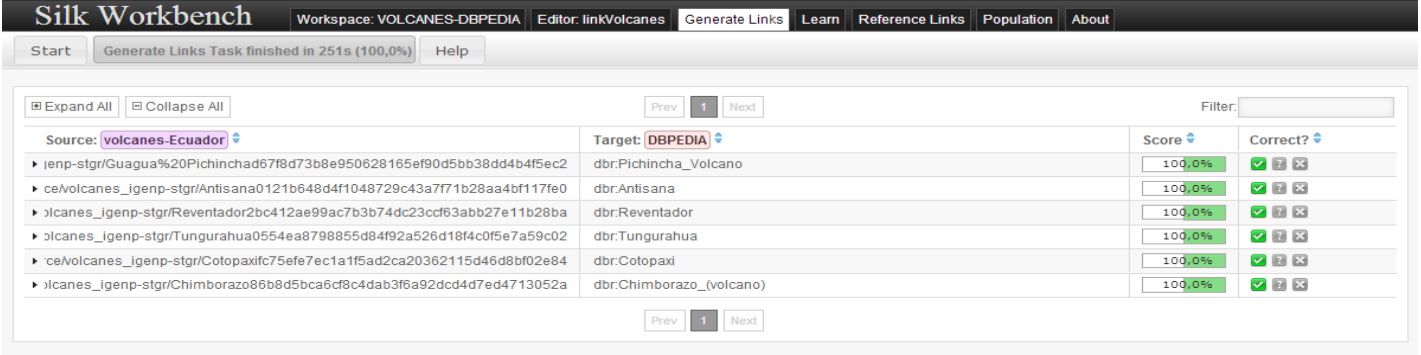

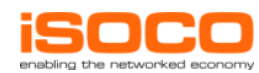

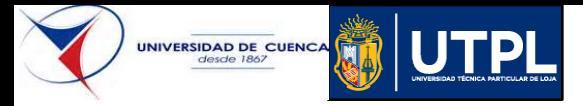

# **Publication and Exploitation**

Rivers of the province of Guayas

PREFIX geo: <http://www.opengis.net/ont/geosparql#> PREFIX rdf: <http://www.w3.org/1999/02/22-rdf-syntax-ns#> PREFIX geof: <http://www.opengis.net/def/function/geosparql/> PREFIX sf: <http://www.opengis.net/ont/sf#> PREFIX units: <http://www.opengis.net/def/uom/OGC/1.0/>

SELECT distinct ?r ?label ?Figure ?r2 ?Figure2 WHERE { ?r rdf:type <http://geo.linkeddata.ec/ontology/riosdobles\_promsa>. ?r rdfs:label ?label. ?r geo:hasGeometry ?geo. ?geo rdf:type ?geoType .

?geo geo:asWKT ?Figure.

?r2 rdf:type <http://geo.linkeddata.ec/ontology/provincias\_promsa>. ?r2 rdfs:label "GUAYAS"@es. ?r2 geo:hasGeometry ?geo2. ?geo2 rdf:type ?geoType2 . ?geo2 geo:asWKT ?Figure2.

FILTER (geof:sfIntersects(?Figure2, ?Figure)). }

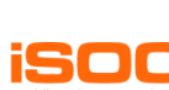

**http://purl.org/Ecuador/geo/sparql**

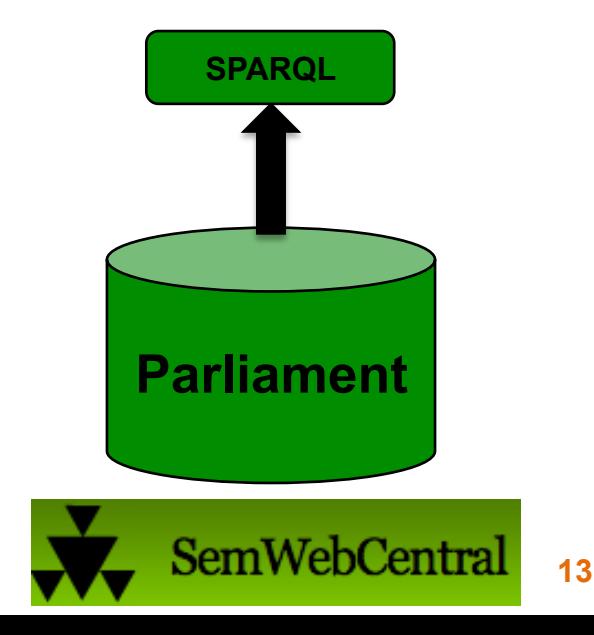

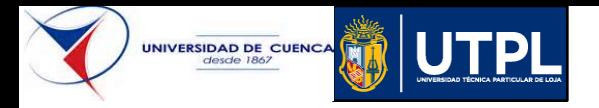

## **Publication and Exploitation**

#### Rivers of the province of Guayas

PREFIX geo: <http://www.opengis.net/ont/geospargl#> PREFIX rdf: <http://www.w3.org/1999/02/22-rdf-syntax-ns#> PREFIX geof: <http://www.opengis.net/def/function/geosparql/> PREFIX sf: <http://www.opengis.net/ont/sf#> PREFIX units: <http://www.opengis.net/def/uom/OGC/1.0/>

SELECT distinct ?r ?label ?Figure ?r2 ?Figure2 WHERE { ?r a <http://geo.linkeddata.ec/ontology/riosdobles\_promsa>. ?r rdfs:label ?label. ?r geo:hasGeometry ?geo. ?geo rdf:type ?geoType . ?geo geo:asWKT ?Figure.

?r2 a <http://geo.linkeddata.ec/ontology/provincias\_promsa>. ?r2 rdfs:label "GUAYAS"@es. ?r2 geo:hasGeometry ?geo2. ?geo2 rdf:type ?geoType2 . ?geo2 geo:asWKT ?Figure2.

FILTER (geof:sfIntersects(?Figure2, ?Figure)). }

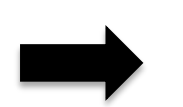

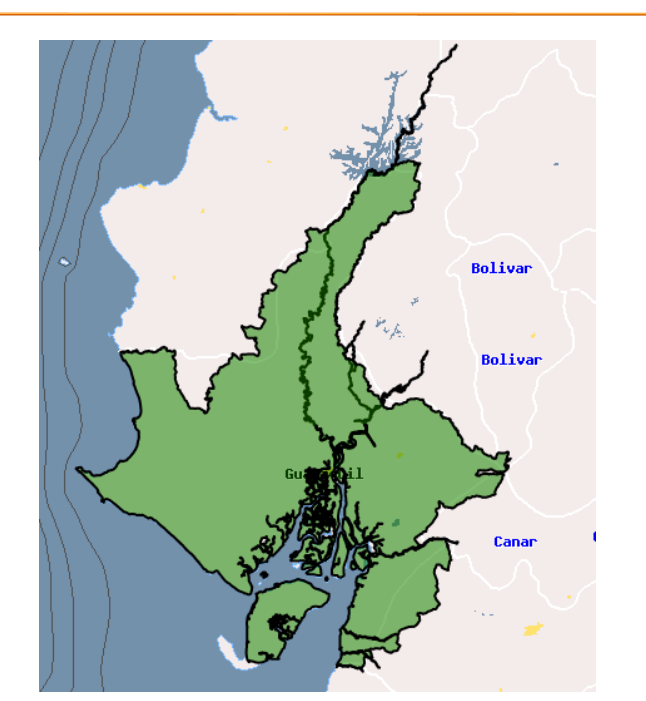

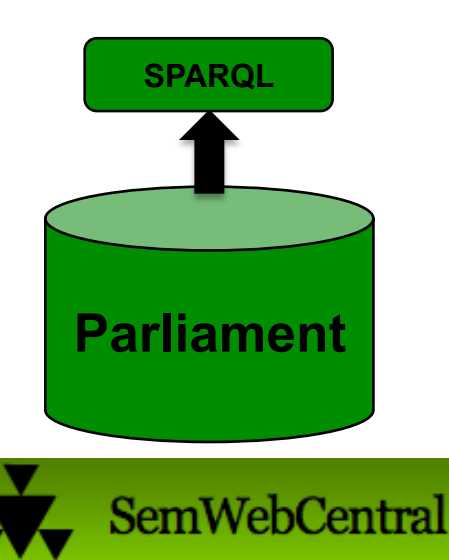

**http://200.0.31.28:8081/map4rdf-0.0.4-OL-SNAPSHOT/#dashboard**

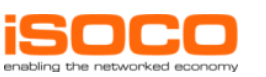

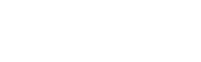

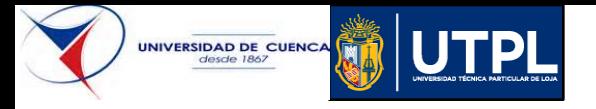

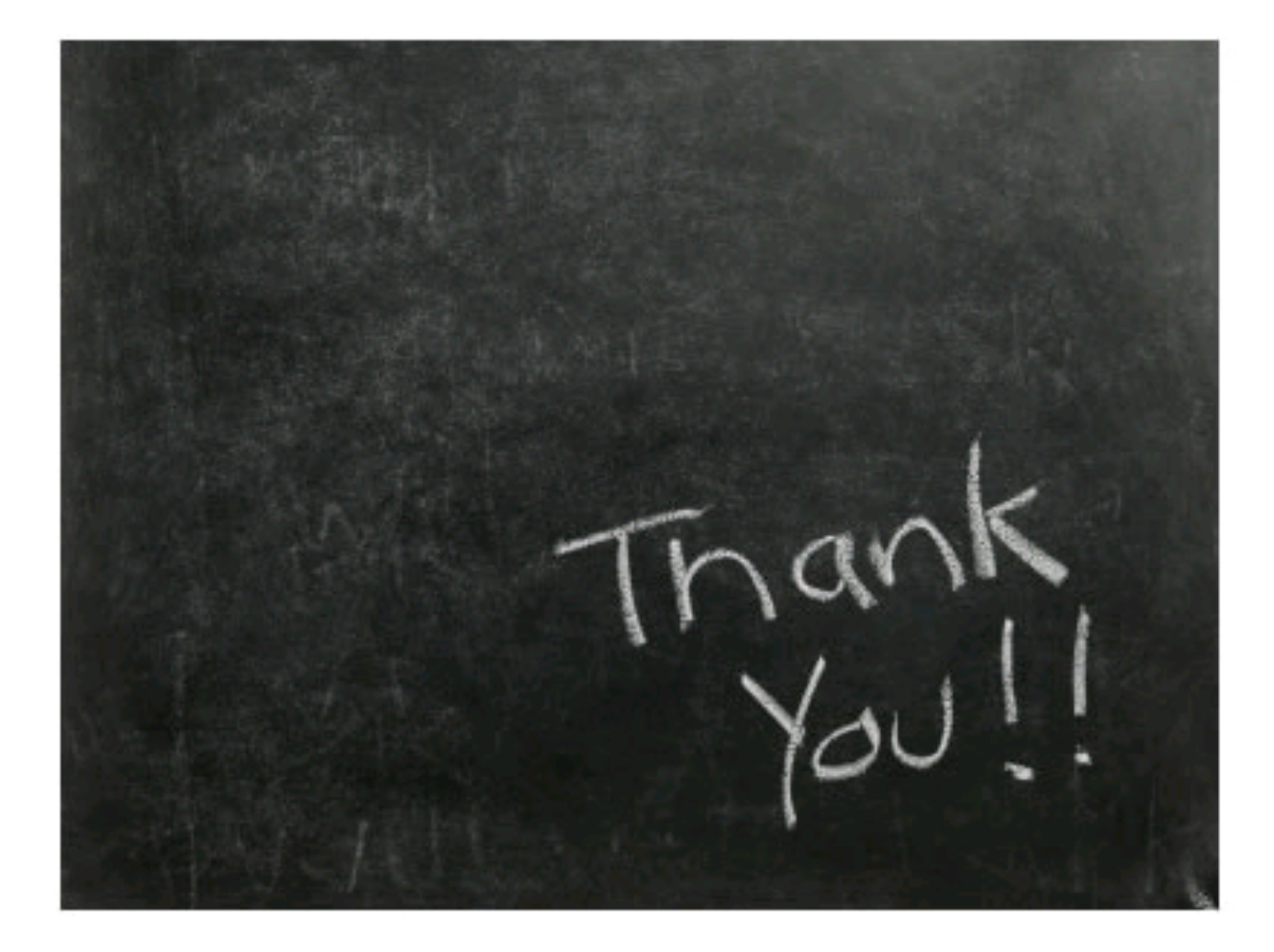

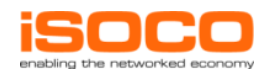

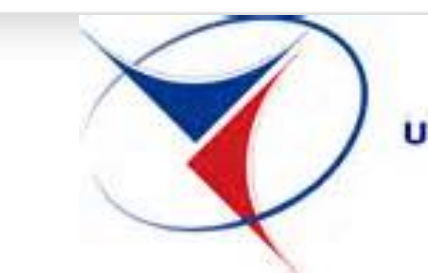

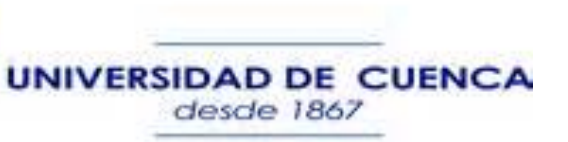

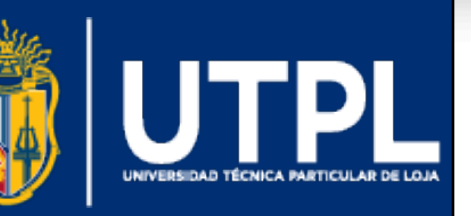

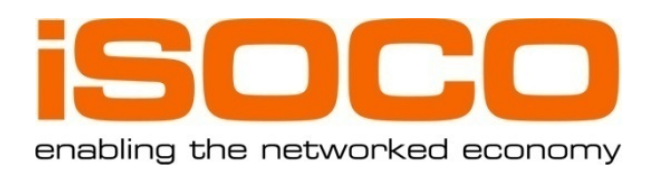

## **Ecuadorian Geospatial Linked Data**

**Victor Saquicela1, Mauricio Espinoza1 , Nelson Piedra2, and Boris Villazón-Terrazas3**  1 Universidad de Cuenca, Ecuador {victor.saquicela,mauricio.espinoza}@ucuenca.edu.ec 2 Universidad Técnica Particular de Loja, Ecuador nopiedra@utpl.edu.ec <sup>3</sup> Intelligent Software Components, iSOCO bvillazon@isoco.com